### Министерство науки и высшего образования Российской Федерации

федеральное государственное бюджетное образовательное учреждение высшего образования **«Санкт-Петербургский государственный университет промышленных технологий и дизайна»**

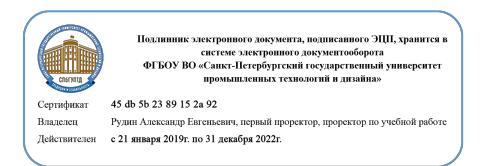

٦

УТВЕРЖДАЮ Первый проректор, проректор по учебной работе  $\_$  А.Е. Рудин

«30» 06 2020 г.

# **РАБОЧАЯ ПРОГРАММА ДИСЦИПЛИНЫ**

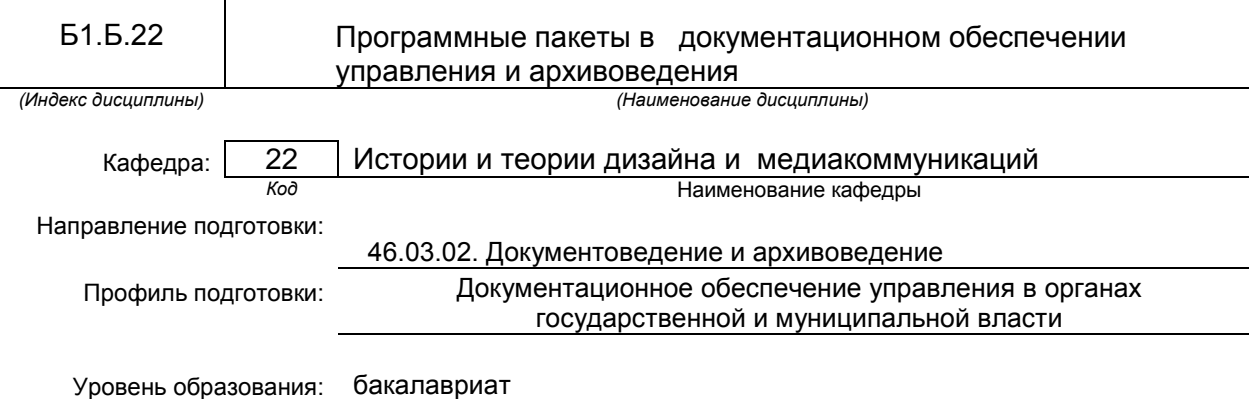

#### **План учебного процесса**

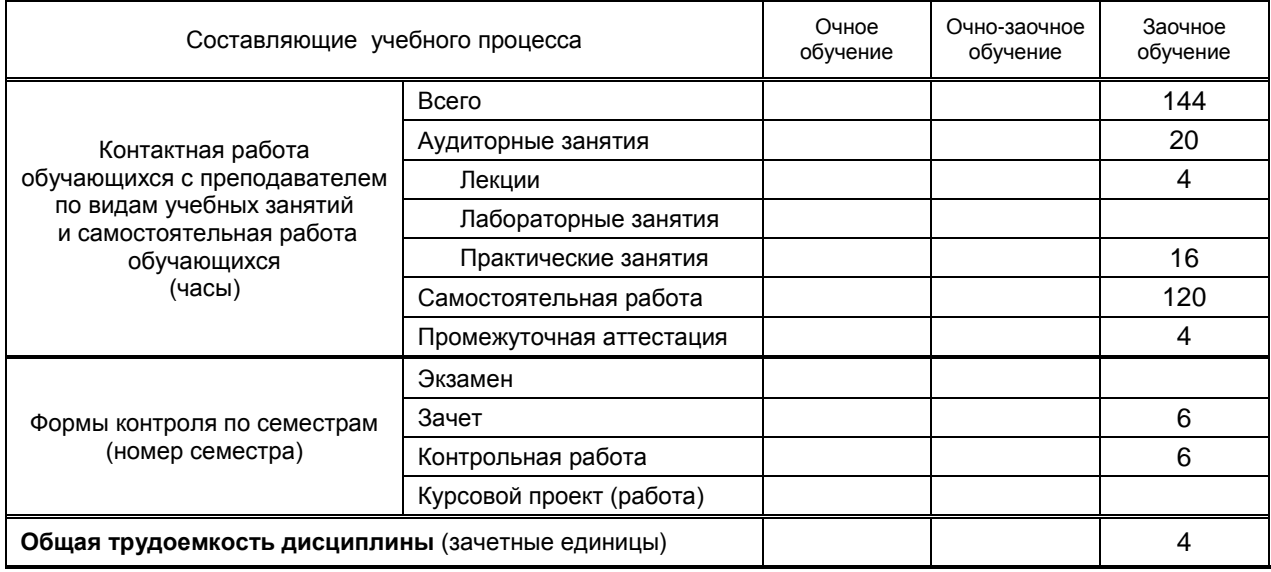

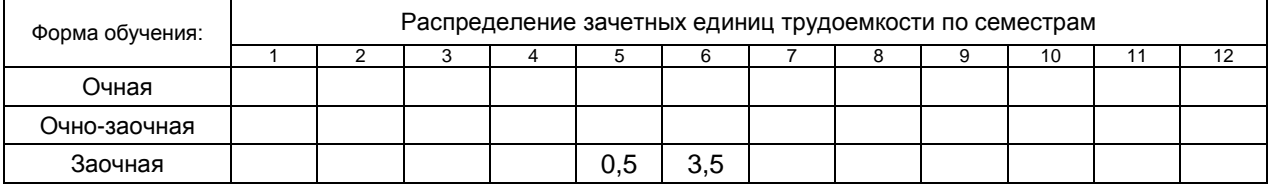

Рабочая программа дисциплины составлена в соответствии с федеральным государственным образовательным стандартом высшего образования по направлению подготовки 46.03.02 Документоведение и архивоведение

на основании учебного плана

# 1. ВВЕДЕНИЕ К РАБОЧЕЙ ПРОГРАММЕ ДИСЦИПЛИНЫ

## 1.1. Место преподаваемой дисциплины в структуре образовательной программы

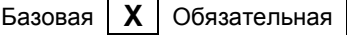

Блок 1:

 $\mathbf{x}$ являе

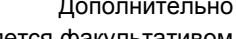

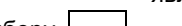

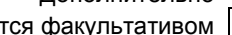

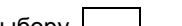

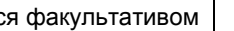

По выбору  $\mathbf{I}$ 

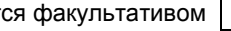

## 1.2. Цель дисциплины

Сформировать компетенции обучающегося в области использования графических программных пакетов для применения в документоведении и архивоведении.

## 1.3. Задачи дисциплины

Вариативная

• Рассмотреть программные пакеты как составную часть инструментария документоведения и архивоведения.

• Раскрыть структуру, принципы и место программных пакетов в ряду средств документоведения и архивоведения.

• Показать особенности выбора и использования программных пакетов в зависимости от поставленных целей.

• Предоставить обучающимся возможности для формирования умений и навыков эффективного использования программных пакетов в широком диапазоне поставленных задач.

#### 1.4. Перечень планируемых результатов обучения по дисциплине, соотнесенных с планируемыми результатами освоения образовательной программы

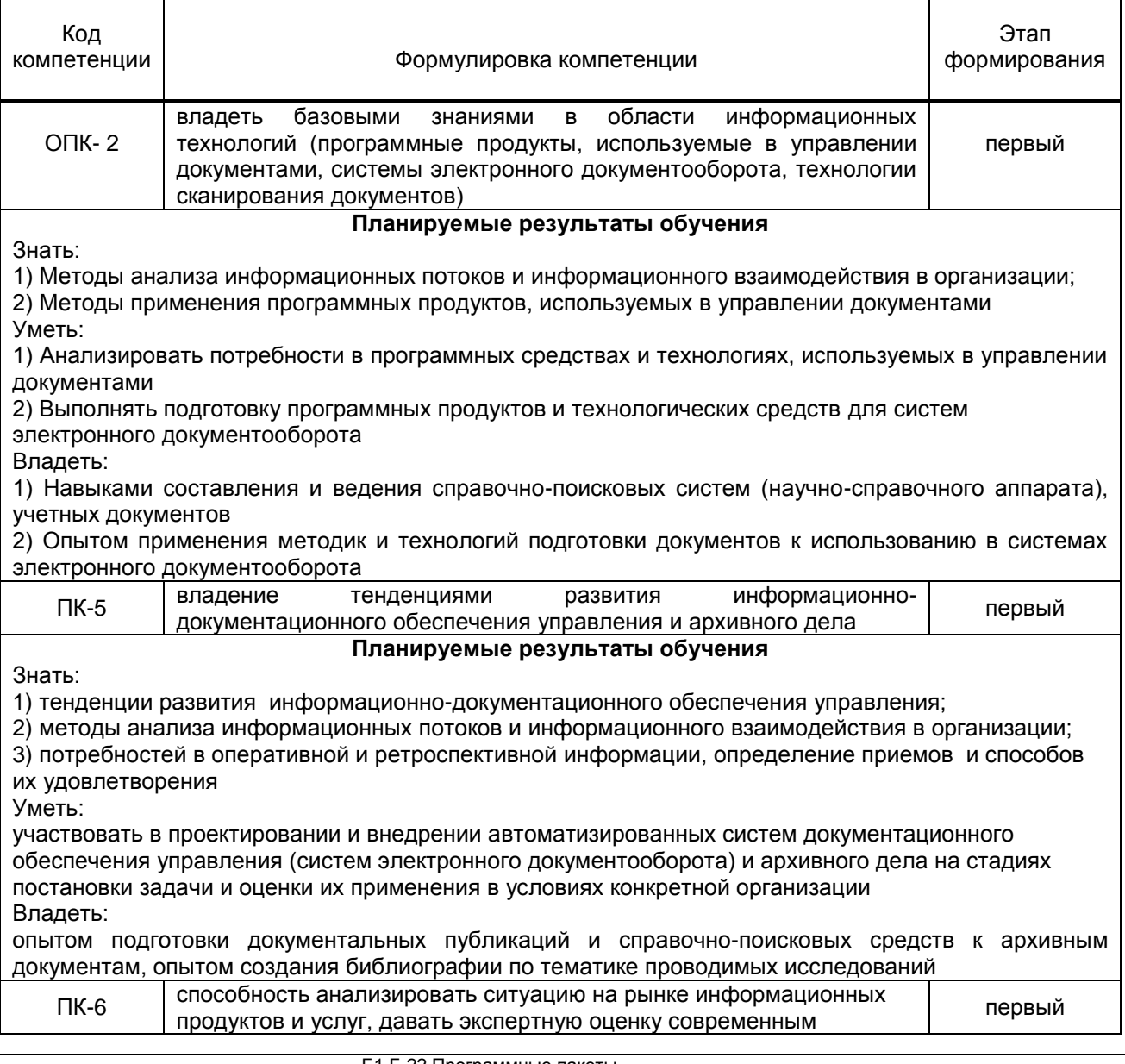

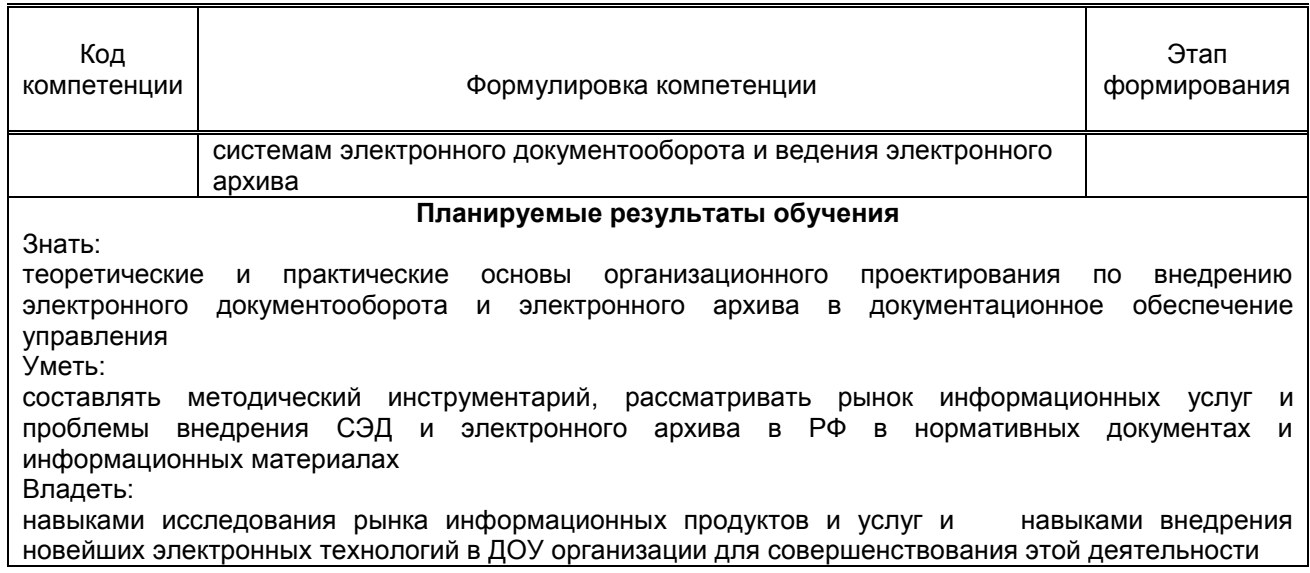

## **1.5. Дисциплины (практики) образовательной программы, в которых было начато формирование компетенций, указанных в п.1.4:**

Дисциплина базируется на компетенциях, сформированных на предыдущем уровне образования

# **2. СОДЕРЖАНИЕ ДИСЦИПЛИНЫ**

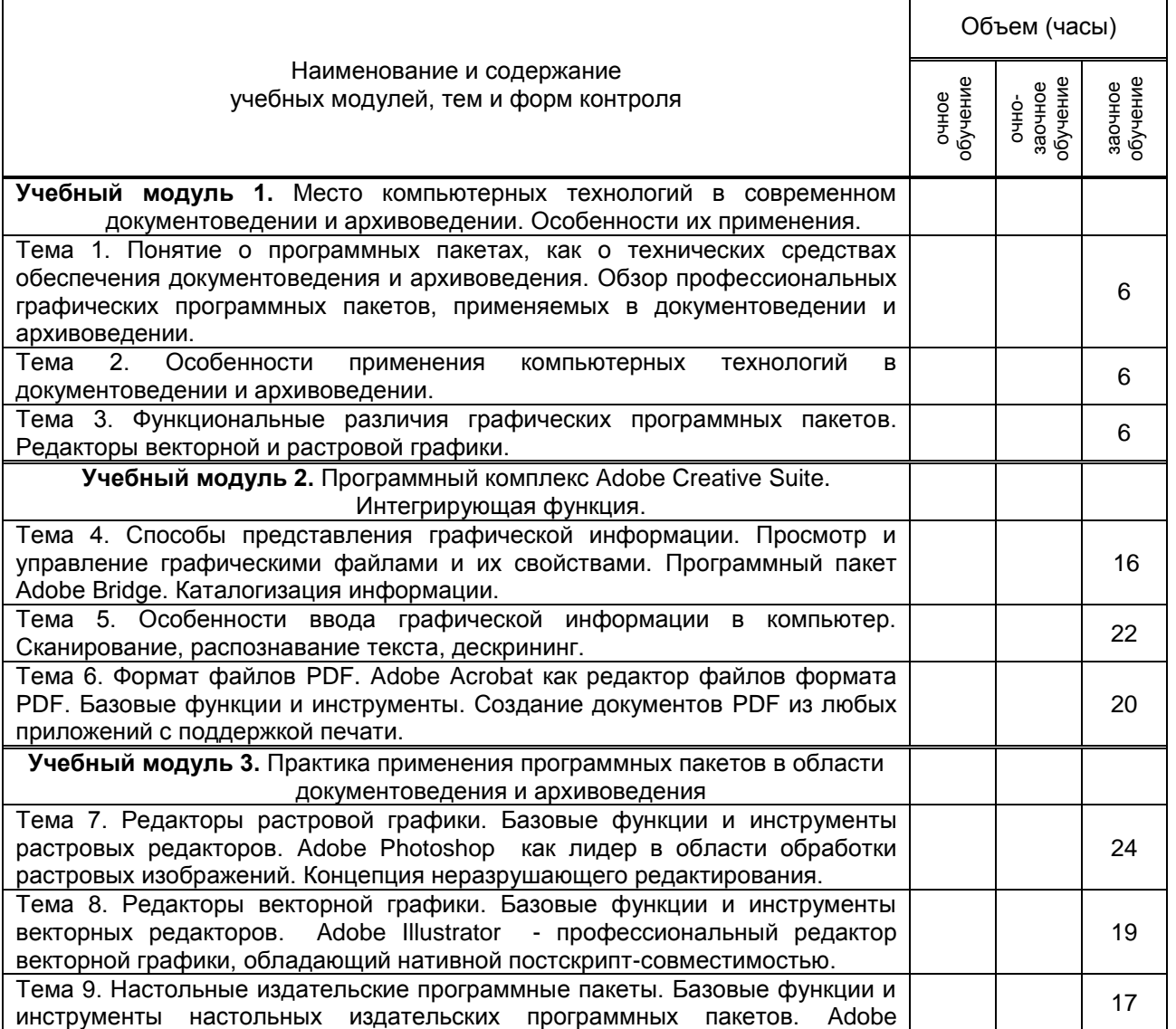

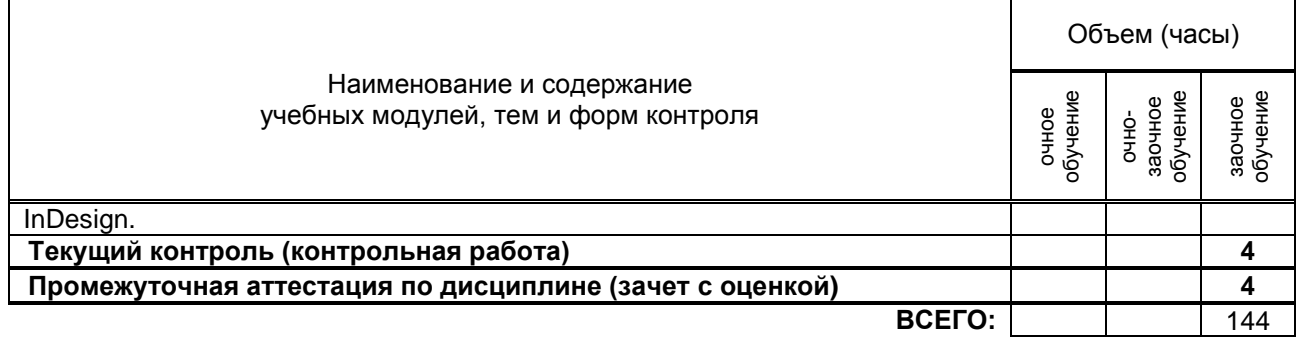

# **3. ТЕМАТИЧЕСКИЙ ПЛАН**

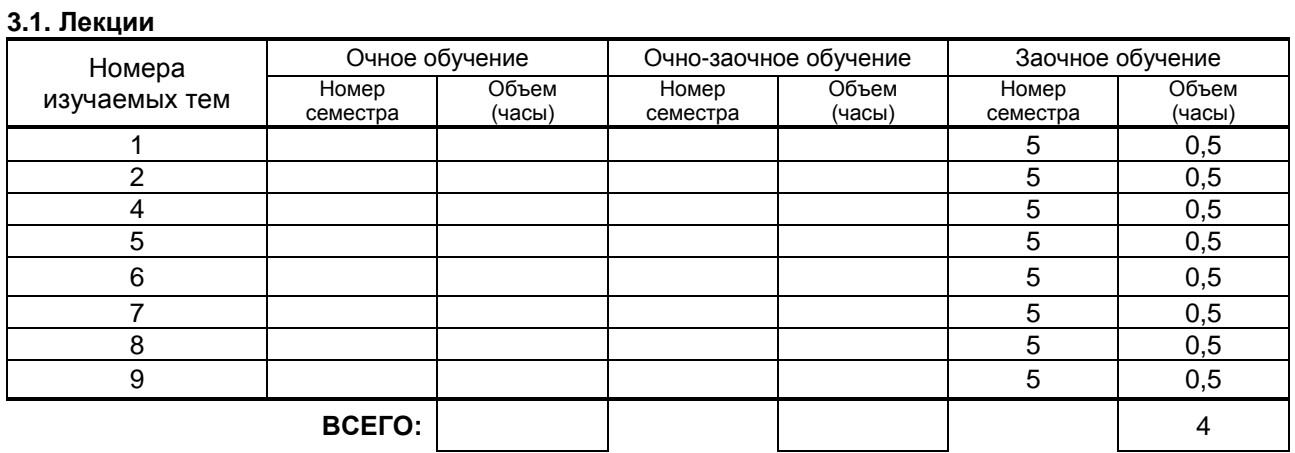

## **3.2. Практические и семинарские занятия**

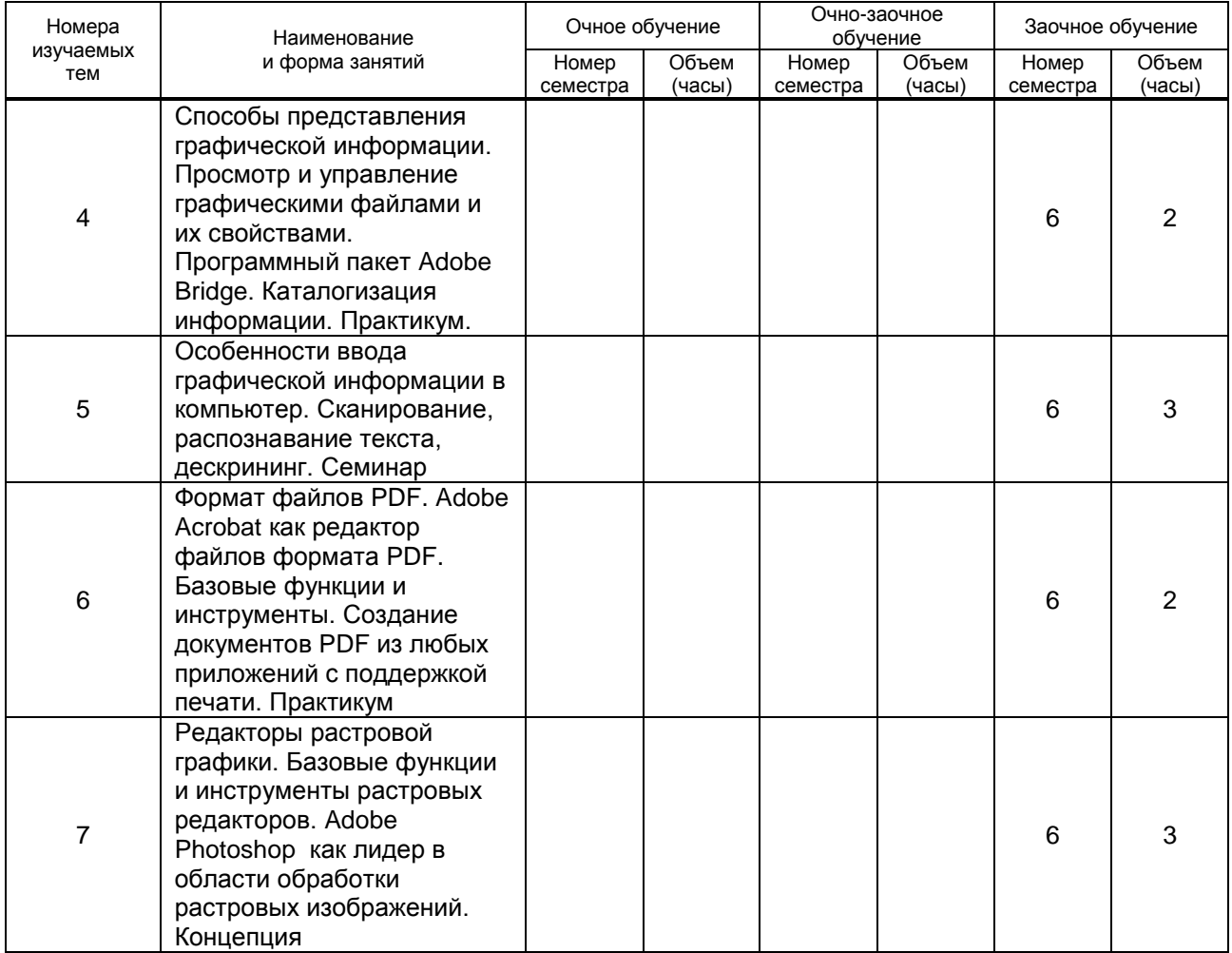

Б1.Б.22 Программные пакеты

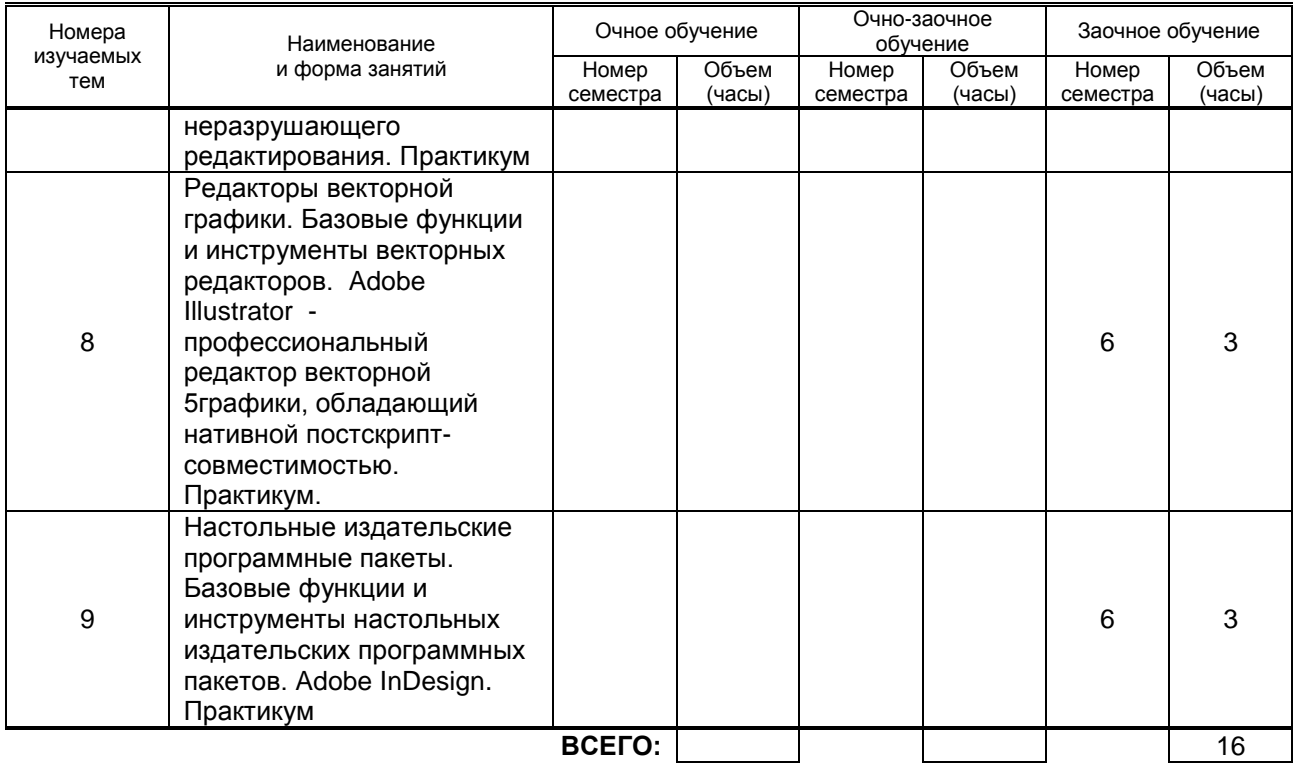

**3.3. Лабораторные занятия**

Не предусмотрены

## **4. КУРСОВОЕ ПРОЕКТИРОВАНИЕ НЕ ПРЕДУСМОТРЕНО**

# **5. ТЕКУЩИЙ КОНТРОЛЬ УСПЕВАЕМОСТИ ОБУЧАЮЩЕГОСЯ**

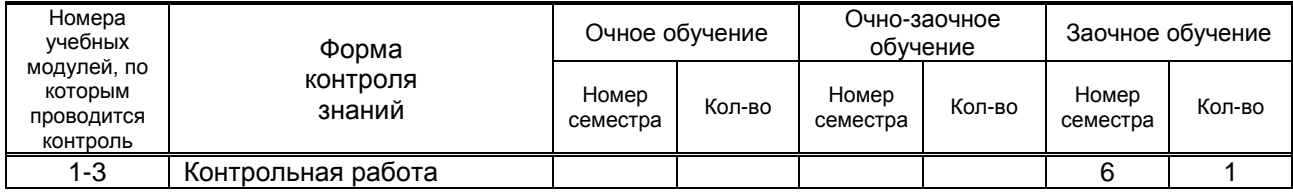

# **6. САМОСТОЯТЕЛЬНАЯ РАБОТА ОБУЧАЮЩЕГОСЯ**

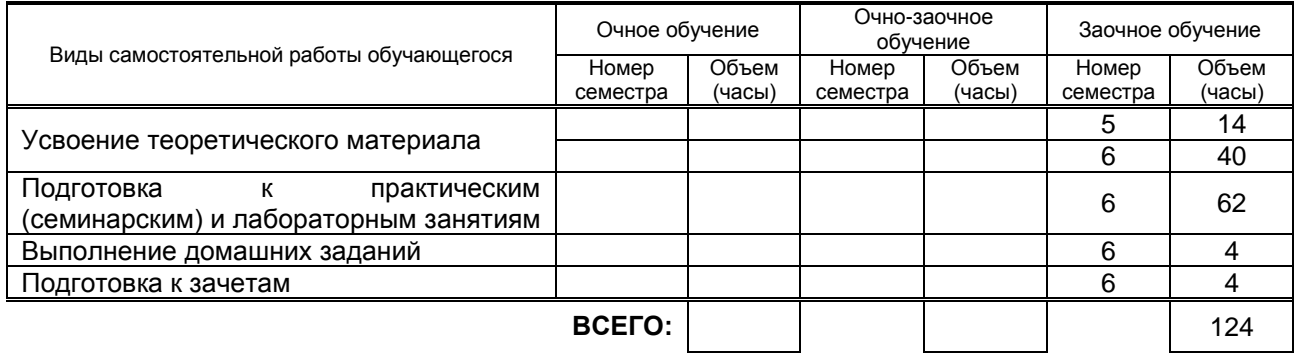

# **7. ОБРАЗОВАТЕЛЬНЫЕ ТЕХНОЛОГИИ**

## **7.1. Характеристика видов и используемых инновационных форм учебных занятий**

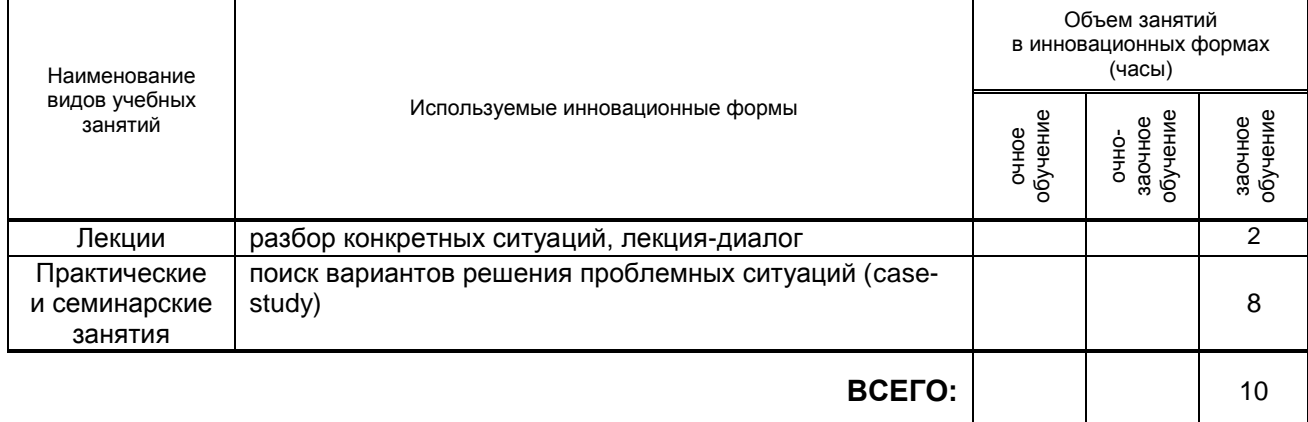

## **7.2. Балльно-рейтинговая система оценивания успеваемости и достижений обучающихся Перечень и параметры оценивания видов деятельности обучающегося**

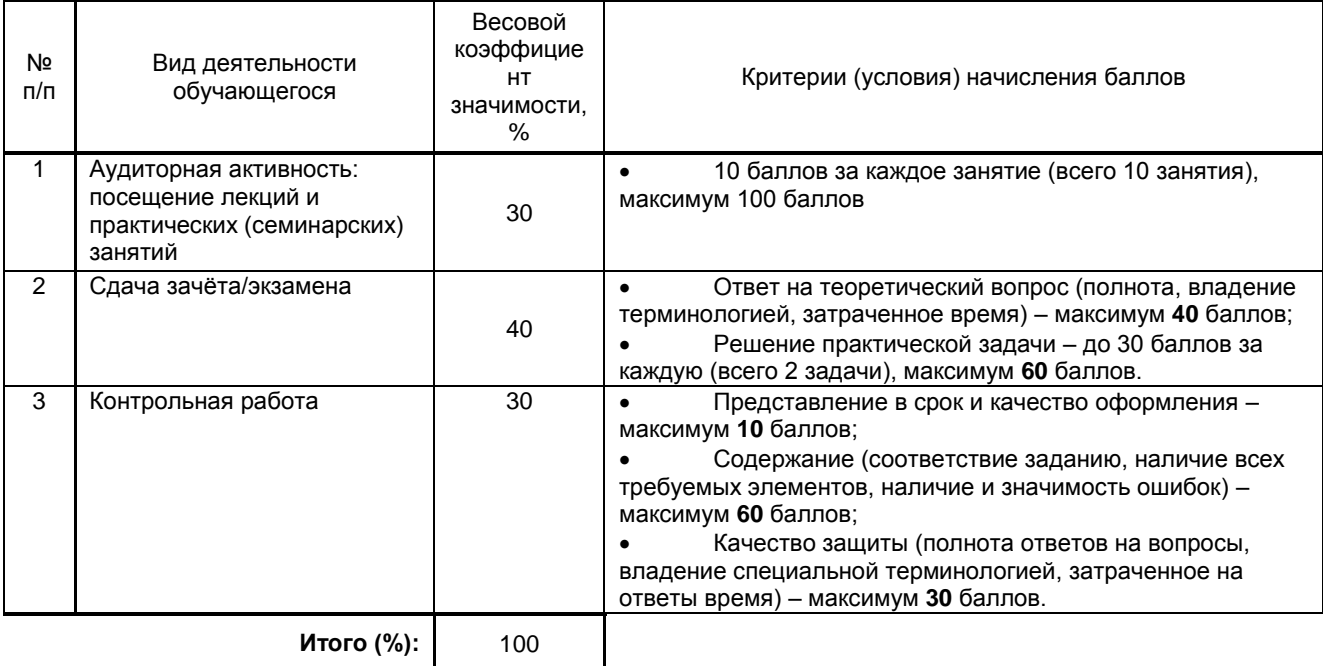

#### **Перевод балльной шкалы в традиционную систему оценивания**

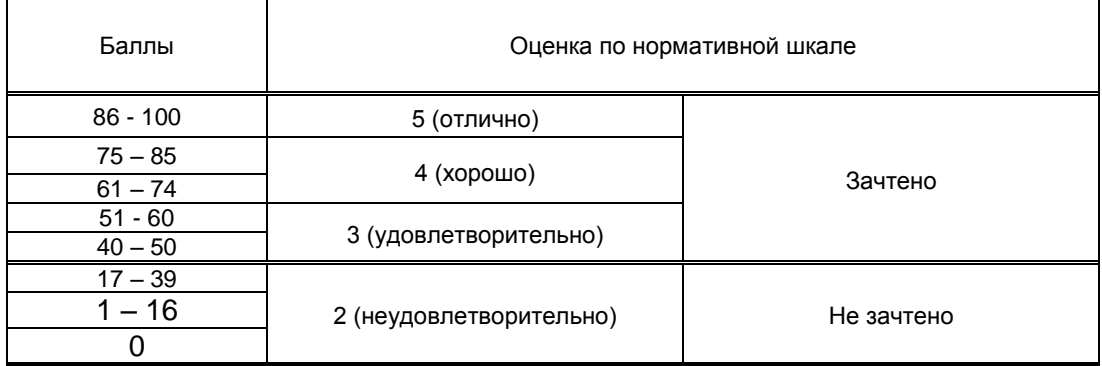

# **8. ОБЕСПЕЧЕНИЕ ДИСЦИПЛИНЫ**

## **8.1. Учебная литература**

#### а) основная учебная литература

1. Божко А.Н. Цифровой монтаж в Adobe Photoshop CS [Электронный ресурс]/ Божко А.Н.— Электрон. текстовые данные.— М.: Интернет-Университет Информационных Технологий (ИНТУИТ), 2016.— 351 c.— Режим доступа: http://www.iprbookshop.ru/39573.— ЭБС «IPRbooks», по паролю

2. Информационные системы и технологии в экономике и управлении. Техническое и программное обеспечение [Электронный ресурс]: учебное пособие/ Е.В. Акимова [и др.].— Электрон. текстовые данные.— Саратов: Вузовское образование, 2016.— 190 c.— Режим доступа: http://www.iprbookshop.ru/47673.— ЭБС «IPRbooks», по паролю

3. Карпов А.С. Организация совместной работы с документами в распределенной организации [Электронный ресурс]: учебное пособие/ Карпов А.С., Простомолотов А.С.— Электрон. текстовые данные.— Саратов: Вузовское образование, 2015.— 57 c.— Режим доступа: http://www.iprbookshop.ru/33840.— ЭБС «IPRbooks», по паролю

## б) дополнительная литература и другие информационные источники

4. Артемов А.В. Мониторинг информации в интернете [Электронный ресурс]: учебнометодическое пособие/ Артемов А.В.— Электрон. текстовые данные.— Орел: Межрегиональная Академия безопасности и выживания (МАБИВ), 2014.— 159 c.— Режим доступа: http://www.iprbookshop.ru/33429.— ЭБС «IPRbooks», по паролю

5. Казиев В.М. Введение в правовую информатику [Электронный ресурс]/ Казиев В.М.— Электрон. текстовые данные.— М.: Интернет-Университет Информационных Технологий (ИНТУИТ), 2016.— 136 c.— Режим доступа: http://www.iprbookshop.ru/16696.— ЭБС «IPRbooks», по паролю

6. Скрипник Д.А. Обеспечение безопасности персональных данных [Электронный ресурс]/ Скрипник Д.А.— Электрон. текстовые данные.— М.: Интернет-Университет Информационных Технологий (ИНТУИТ), 2016.— 121 c.— Режим доступа: http://www.iprbookshop.ru/16708.— ЭБС «IPRbooks», по паролю

## **8.2. Перечень учебно-методического обеспечения для самостоятельной работы обучающихся по дисциплине**

1. Программные пакеты в документационном обеспечении управления и архивоведения [Электронный ресурс]: методические указания / Сост. Шемшуренко Е. Г. — СПб.: СПбГУПТД, 2017.— 15 c.— Режим доступа: http://publish.sutd.ru/tp\_ext\_inf\_publish.php?id=2017353, по паролю.

2. Лобан А.В. Информатика (создание сайтов в сети Интернет) [Электронный ресурс]: практикум для ФНО/ Лобан А.В.— Электрон. текстовые данные.— М.: Российский государственный университет правосудия, 2014.— 96 c.— Режим доступа: http://www.iprbookshop.ru/34552.— ЭБС «IPRbooks», по паролю

#### **8.3. Перечень ресурсов информационно-телекоммуникационной сети "Интернет", необходимых для освоения дисциплины**

- 1. РИА Новости. Инфографика: http://ria.ru/infografika/
- 2. Агентство эффективных коммуникаций Инфографика: http://infographicsmag.ru/
- 3. Компания «Меркатор»: http://mercator.ru/studio/?pageID=104

#### **8.4. Перечень информационных технологий, используемых при осуществлении образовательного процесса по дисциплине, включая перечень программного обеспечения и информационных справочных систем** *(при необходимости)*

ПО: Windows 10, OfficeStd 2016 RUS OLP NL Acdmc.

Информационно-образовательная среда заочной формы обучения СПбГУПТД [Электронный ресурс]. URL: http://sutd.ru/studentam/extramural\_student.

# **8.5. Описание материально-технической базы, необходимой для осуществления образовательного процесса по дисциплине**

## **8.6. Иные сведения и (или) материалы**

# **9. МЕТОДИЧЕСКИЕ УКАЗАНИЯ ДЛЯ ОБУЧАЮЩИХСЯ ПО ОСВОЕНИЮ ДИСЦИПЛИНЫ**

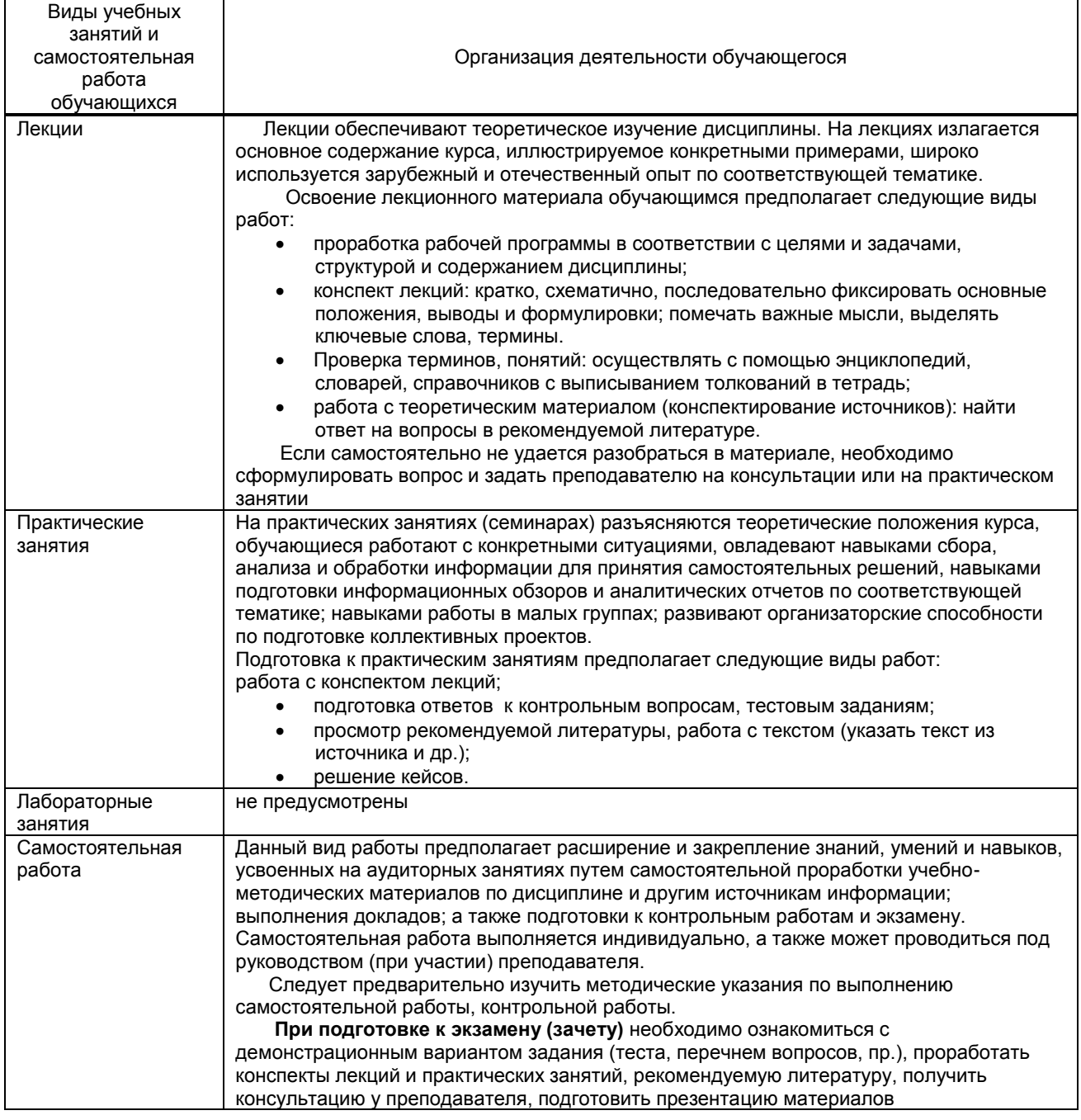

# **10. ФОНД ОЦЕНОЧНЫХ СРЕДСТВ ДЛЯ ПРОВЕДЕНИЯ ПРОМЕЖУТОЧНОЙ АТТЕСТАЦИИ**

## **10.1. Описание показателей и критериев оценивания компетенций на различных этапах их формирования, описание шкал оценивания**

 **10.1.1. Показатели оценивания компетенций на этапах их формирования**

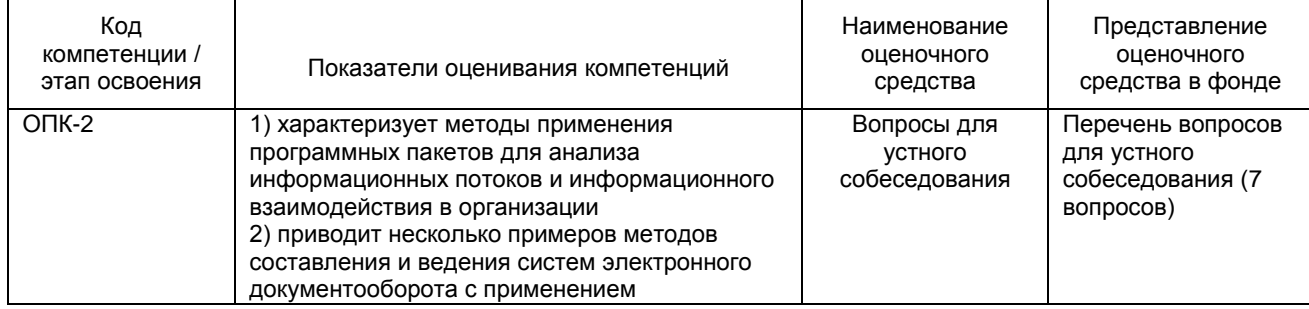

Б1.Б.22 Программные пакеты

в документационном обеспечении управления и архивоведения Страница 9 из 13

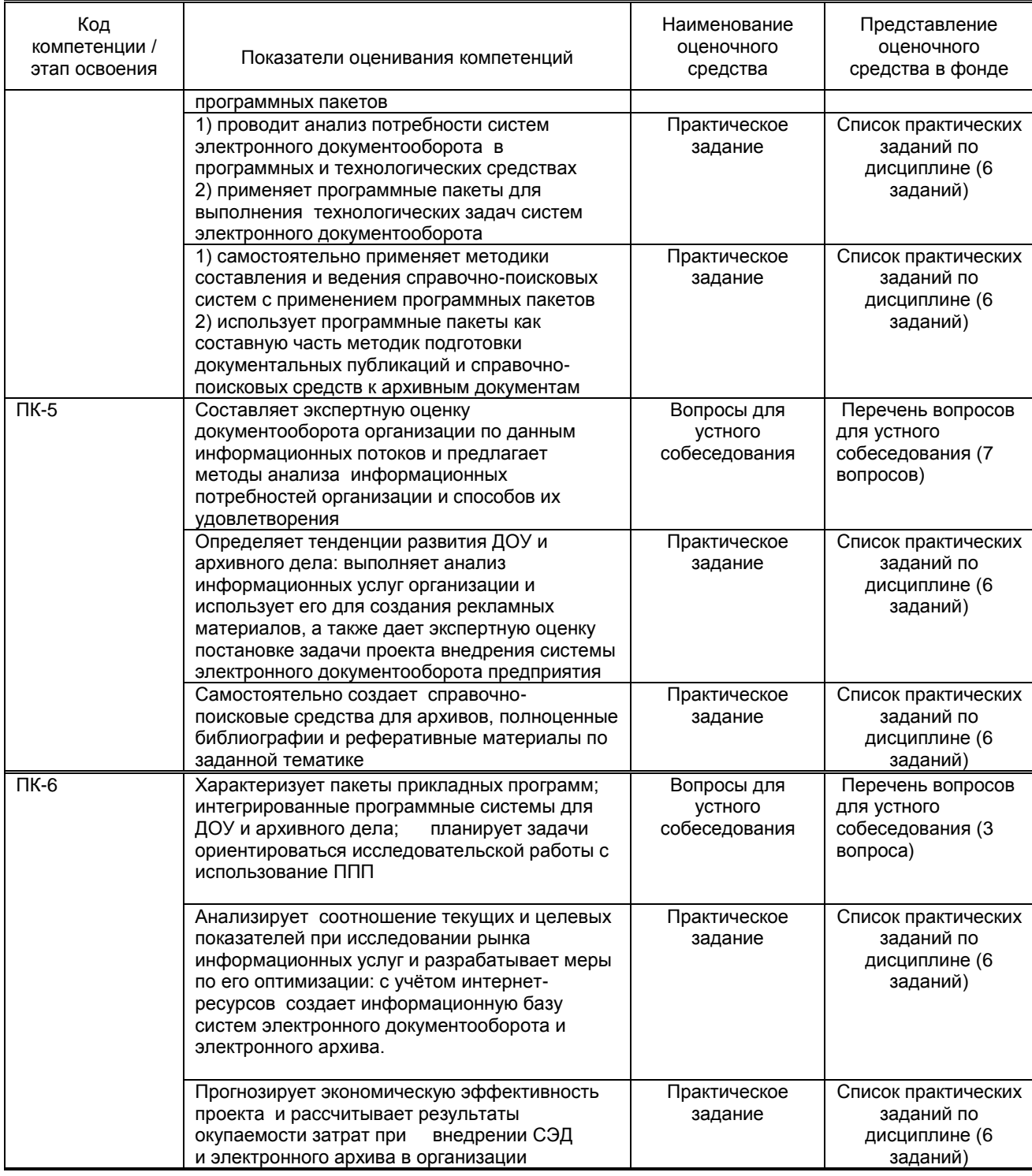

#### 10.1.2. Описание шкал и критериев оценивания сформированности компетенций

## Критерии оценивания сформированности компетенций

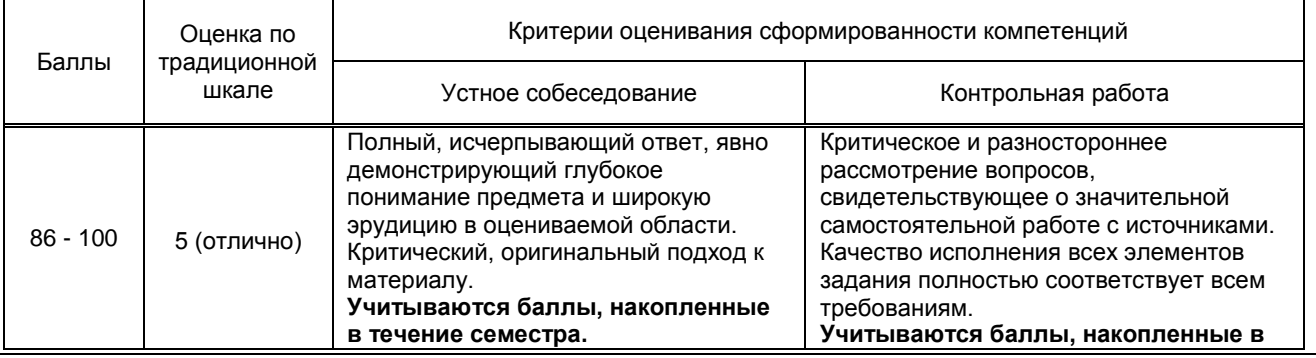

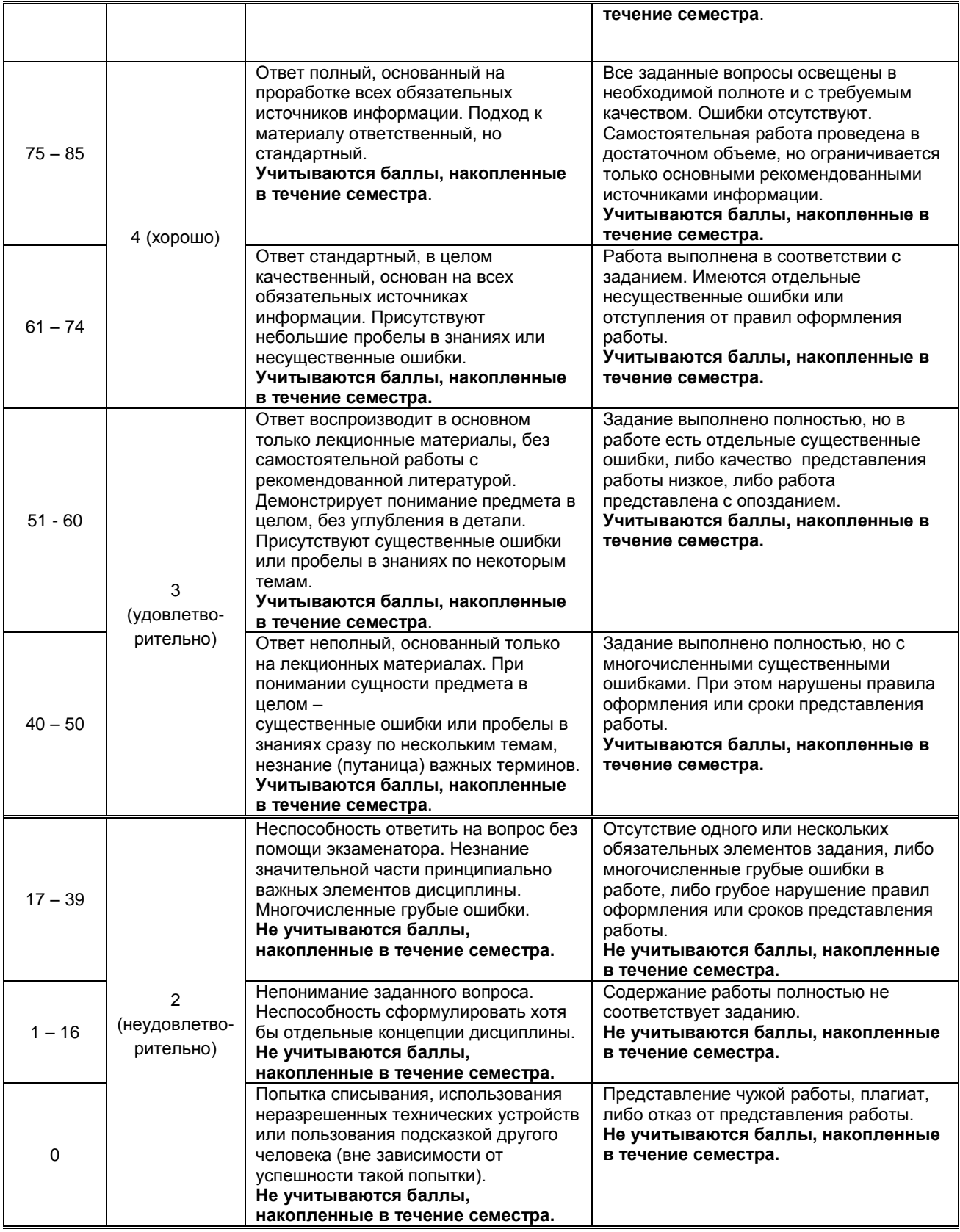

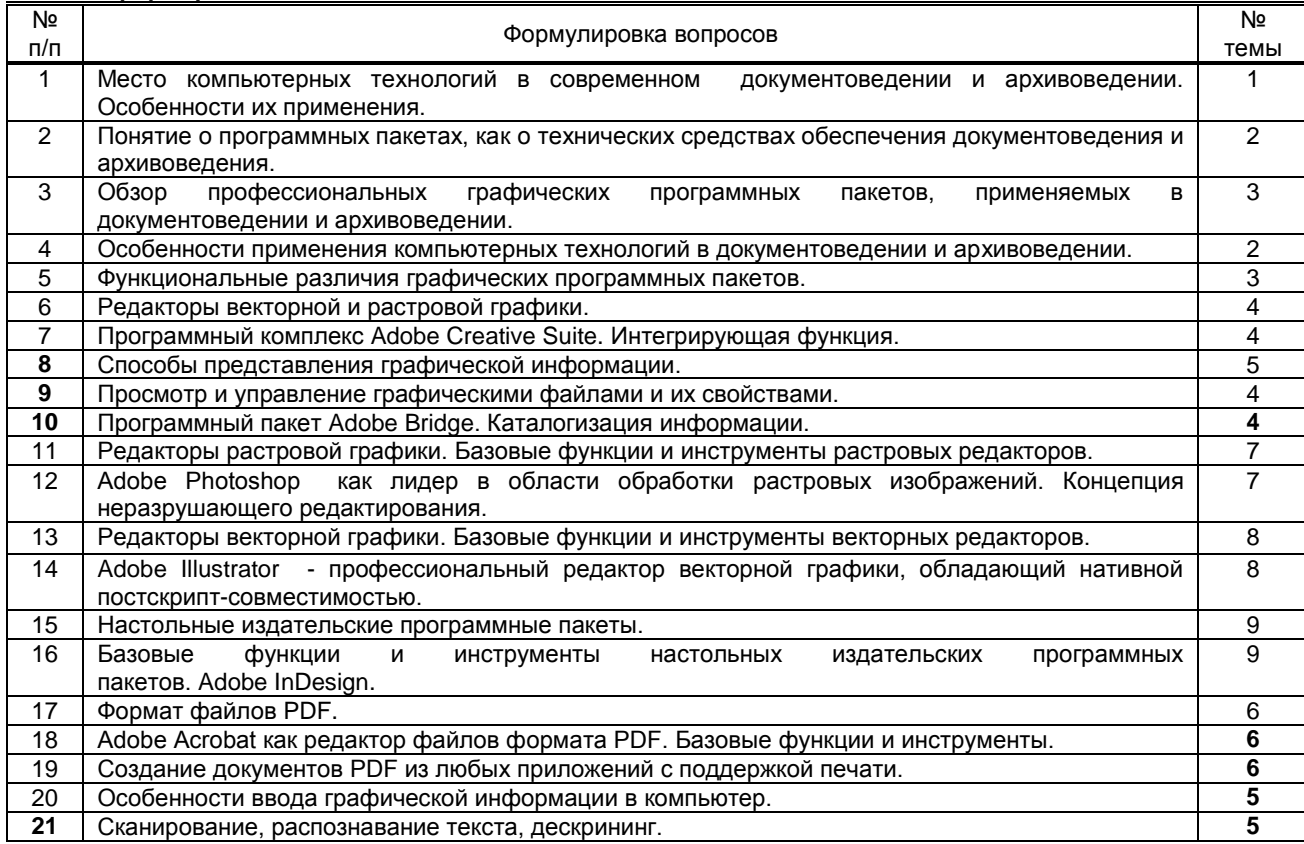

#### 10.2.1. Перечень вопросов (тестовых заданий), разработанный в соответствии с установленными этапами формирования компетенций

#### Вариант тестовых заданий, разработанных в соответствии с установленными этапами формирования компетенций

#### 10.2.2. Перечень тем докладов (рефератов, эссе, пр.), разработанных в соответствии с установленными этапами формирования компетенций

#### Вариант типовых заданий (задач, кейсов), разработанных в соответствии с установленными этапами формирования компетенций

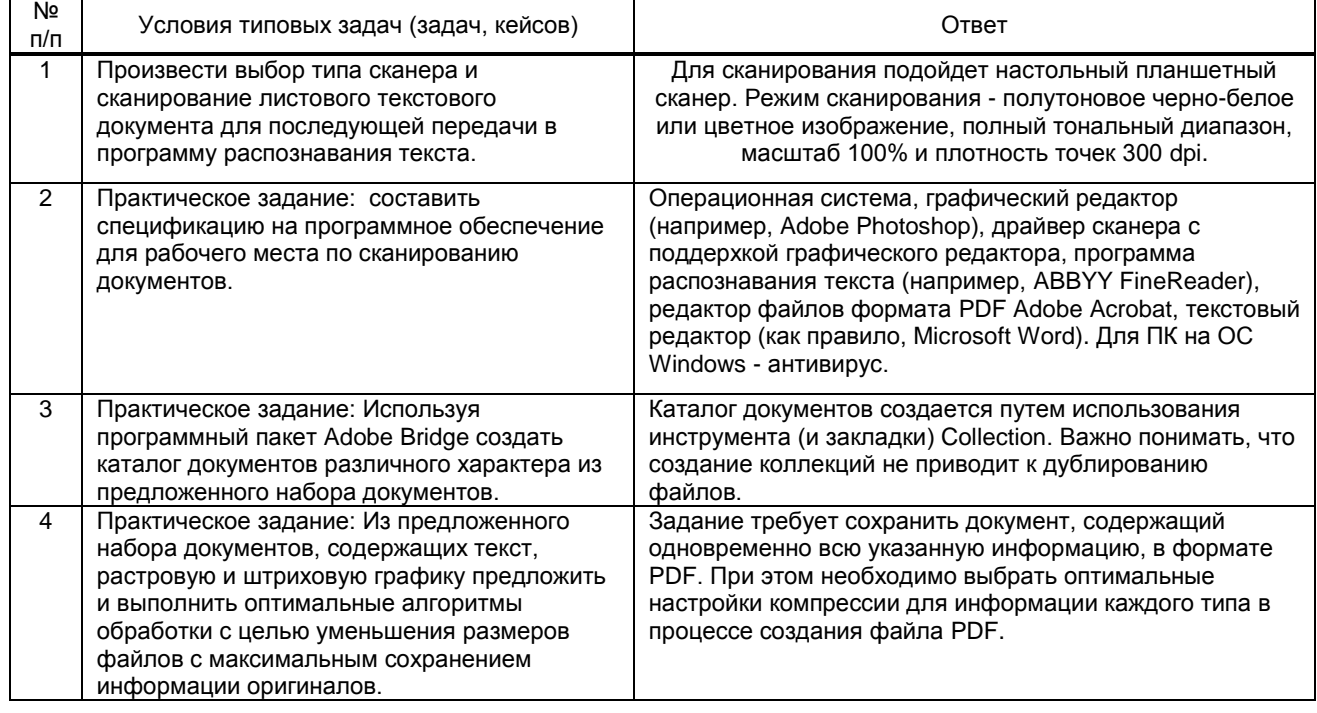

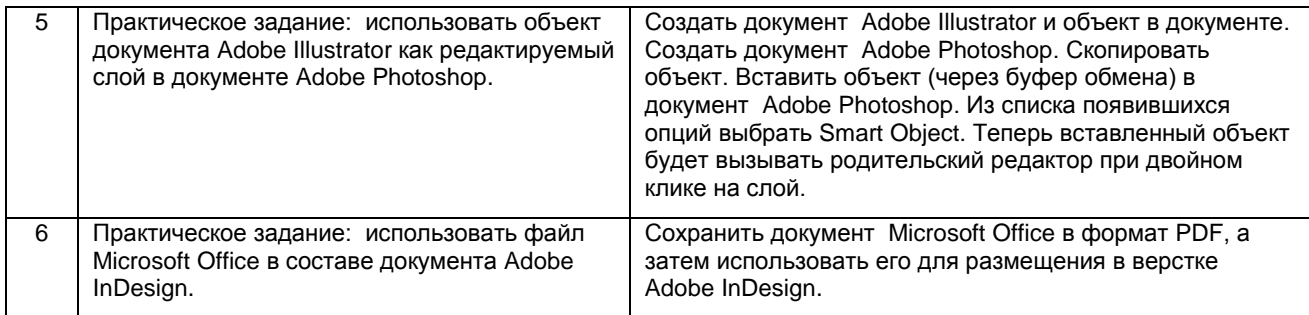

 $10.3.$ Методические материалы, определяющие процедуры оценивания знаний, умений, владений (навыков и (или) практического опыта деятельности), характеризующих этапы формирования компетенций

10.3.1. Условия допуска обучающегося к сдаче (экзамена, зачета и / или защите курсовой работы) и порядок ликвидации академической задолженности

Положение о проведении текущего контроля успеваемости и промежуточной аттестации обучающихся

#### 10.3.2. Форма проведения промежуточной аттестации по дисциплине

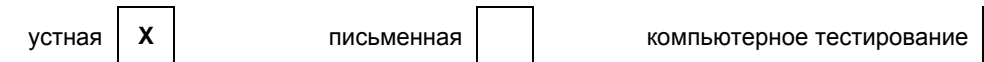

иная

10.3.3. Особенности проведения (экзамена, зачета и / или защиты курсовой работы)

Отведенное время на подготовку к экзамену - 30 мин. Разрешается пользоваться литературой из списка. В процессе ответа также требуется теоретически обосновать выполненные практические задания.